## I²C-Terminal (1042)

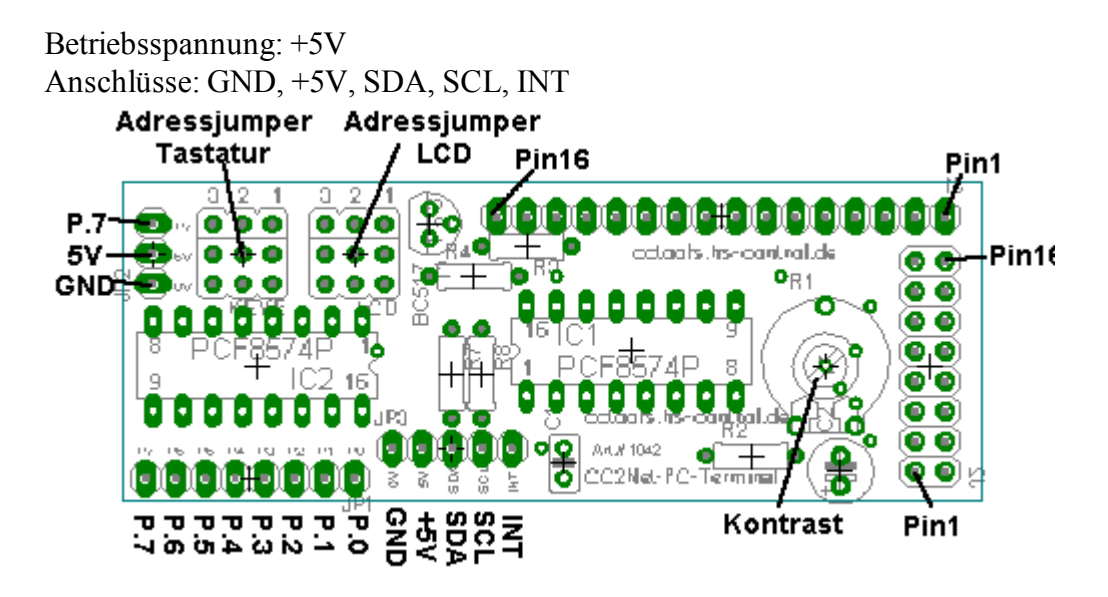

Das I2C-Terminal ermöglicht den Anschluß von Standard-LCDs und einer Matrix-Tastatur an den I²C-Bus.

Das LCD wird über einen PCF8574 Portexpander angesteuert.

Eine Treiberschaltung für die Beleuchtung von LCDs ist bereits auf der Platine integriert.

An dem zweiten PCF8574 kann eine Matrix-Tastatur bis 4x4 angeschlossen werden. Bei Verwendung einer 3x4 Matrix-Tastatur bleibt ein I/O des zweiten PCF8574s

frei, der für andere Verwendung. (z.B. Zusatz-LED)

Es können aber auch anstatt einer Tastatur Einzeltaster angeschlossen werden, oder der zweite PCF8574 "nur" als Portexpander verwendet werden.

Durch den Interrupt-Ausgang des zweiten PCF8574 kann jede Pegeländerung an den Eingängen der C-Control über einen freien I/O-Port gemeldet werden. So muß nicht ständig der status abgefragt werden, sondern nur, wenn wirklich eine Taste gedrückt wurde.

Die nötigen Routinen für PCF-LCD zum Betrieb mit C-Control stehen auf http://cctools.hs-control.de zum Download bereit.

Für C-Control II sind dies pcflcd.c2 und pcfkeyb.c2

Für C-Control I ist dies der kombinierte Treiber pcflcd\_pcf.zip zum Ansteuern eines PCF-LCDs und PCF8574.

Jumperbelegung:

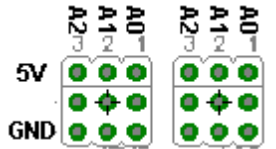

Portbelegung LCD-PCF8574:

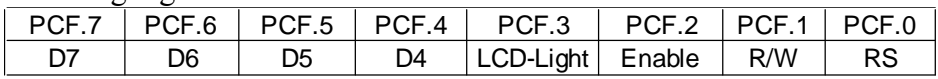

Pinbelegung der Stiftleisten für LCD:

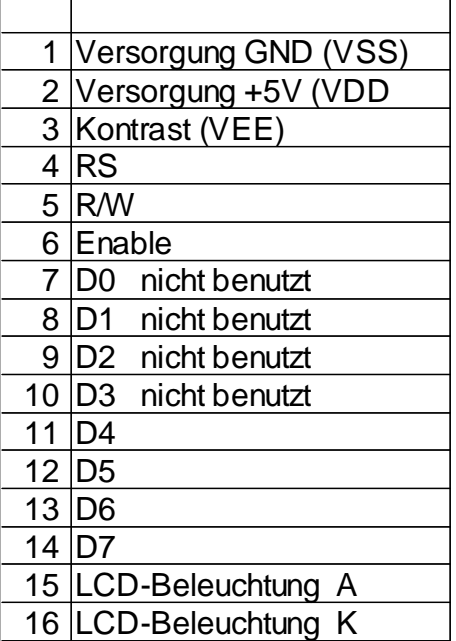

Bauteileliste:

2x PCF8574P bzw. PCF8574AP 1x Poti 10kOhm Typ Piher PT10 1x Widerstand 2,2 Ohm (bei blauen LCDs 33 bis 56 Ohm) 1x Widerstand 4,7 kOhm 1x Widerstand 10 kOhm 2x Widerstand 330 Ohm 1x Kondensator 100nF 1x Elko 100µF 16V 1x Transistor BC337 Stiftleisten für Jumper (2x 2x3pol, 2x 1x3pol) 6x Jumper Stiftleisten für LCD je nach benutztem LCD und Tastatur

Bestückungsplan:

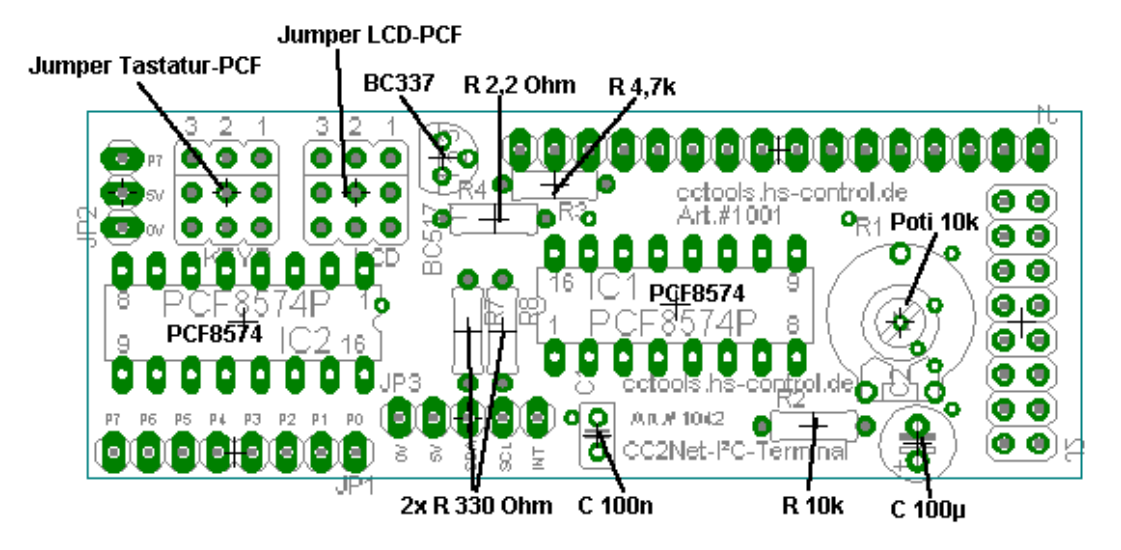